# **StarTechcom**

Hard-to-find made easu<sup>®</sup>

### HDMI and DVI/VGA Dual-Monitor Dock - USB 3.0

### DK30ADD

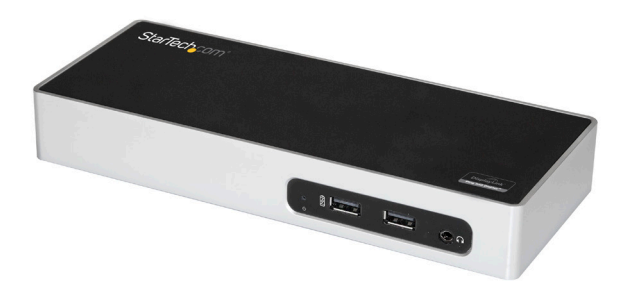

\*actual product may vary from photos

DE: Bedienungsanleitung - de.startech.com FR: Guide de l'utilisateur - fr.startech.com ES: Guía del usuario - es.startech.com IT: Guida per l'uso - it.startech.com NL: Gebruiksaanwijzing - nl.startech.com PT: Guia do usuário - pt.startech.com

For the most up-to-date information, please visit: www.startech.com

#### **FCC Compliance Statement**

This equipment has been tested and found to comply with the limits for a Class B digital device, pursuant to part 15 of the FCC Rules. These limits are designed to provide reasonable protection against harmful interference in a residential installation. This equipment generates, uses and can radiate radio frequency energy and, if not installed and used in accordance with the instructions, may cause harmful interference to radio communications. However, there is no guarantee that interference will not occur in a particular installation. If this equipment does cause harmful interference to radio or television reception, which can be determined by turning the equipment off and on, the user is encouraged to try to correct the interference by one or more of the following measures:

- Reorient or relocate the receiving antenna.
- Increase the separation between the equipment and receiver.
- Connect the equipment into an outlet on a circuit different from that to which the receiver is connected.
- Consult the dealer or an experienced radio/TV technician for help.

#### **Industry Canada Statement**

This Class B digital apparatus complies with Canadian ICES-003.

Cet appareil numérique de la classe [B] est conforme à la norme NMB-003 du Canada.

CAN ICES-3 (B)/NMB-3(B)

#### **Use of Trademarks, Registered Trademarks, and other Protected Names and Symbols**

This manual may make reference to trademarks, registered trademarks, and other protected names and/or symbols of third-party companies not related in any way to StarTech.com. Where they occur these references are for illustrative purposes only and do not represent an endorsement of a product or service by StarTech.com, or an endorsement of the product(s) to which this manual applies by the third-party company in question. Regardless of any direct acknowledgement elsewhere in the body of this document, StarTech.com hereby acknowledges that all trademarks, registered trademarks, service marks, and other protected names and/or symbols contained in this manual and related documents are the property of their respective holders.

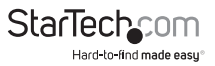

# **Table of Contents**

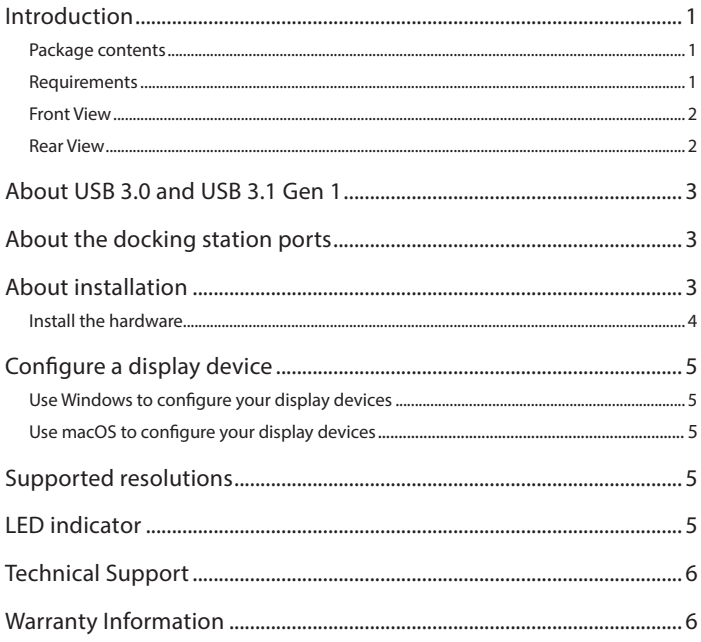

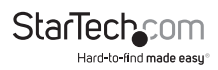

# Introduction

#### Package contents

- 1 x docking station
- $\cdot$  1 x USB 3.0 cable
- 1 x DVI to VGA adapter
- 1 x universal power adapter (NA/JP, UK, EU, ANZ)
- 1 x quick-start guide

### Requirements

• A computer system with:

 USB 3.0 Windows 7 (32-bit and 64-bit) Windows 8.1 (32-bit and 64-bit) Windows 10 (32-bit and 64-bit) macOS El Capitan 10.11 macOS Sierra 10.12 **CPU:** Intel® Core™2 Duo 2.0 GHz or better (Intel® Core™ i5 Quad Core 2.4 GHz or better recommended for video playback) **RAM:** 2 GB or more (4 GB recommended for video playback)

- An AC electrical outlet
- An HDMI display with cabling
- A DVI or VGA display with cabling
- A 10/100/1000 Mbps compatible TCP/IP Ethernet network

**Note:** If you connect the docking station to a USB 2.0 host port or if you use a USB 2.0 host connection cable, this device will be limited to USB 2.0 performance.

Operating system requirements are subject to change. For the latest requirements, please visit http://www.StarTech.com/DK30ADD.

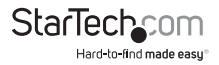

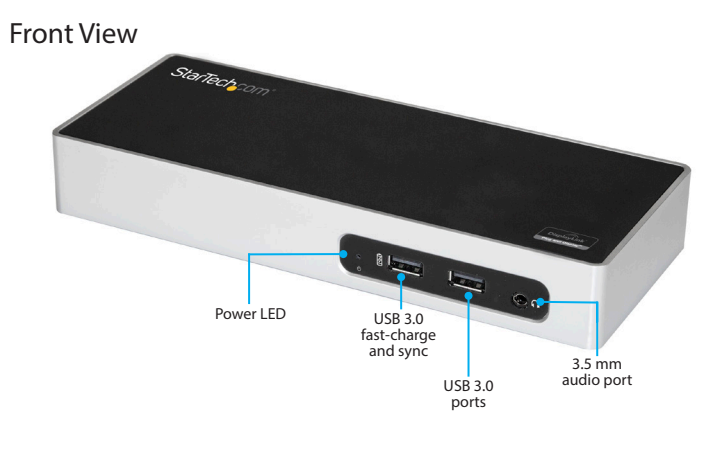

#### Rear View

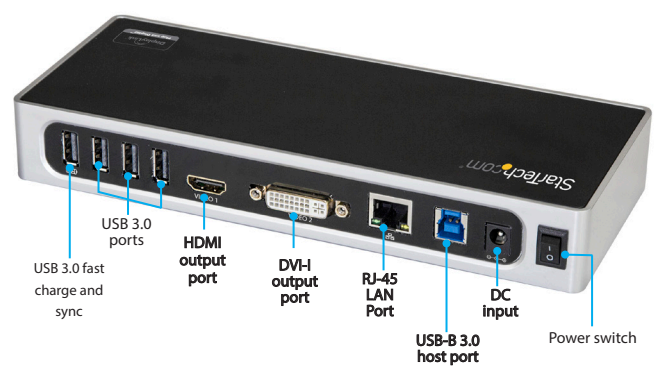

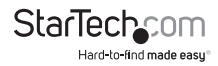

## About USB 3.0 and USB 3.1 Gen 1

USB 3.0 is also known as USB 3.1 Gen 1. This connectivity standard offers speeds up to 5Gbps.

### About the docking station ports

The **USB 3.0 ports** on the on the docking station (one on the front and three on the rear) are standard USB 3.0 throughput ports. When the dock is connected to a host laptop, these ports provide a trickle charge to a selection of USB-charged devices.

The **USB 3.0 fast-charge and sync ports** the docking station (one on the front and one on the rear) are compliant with USB Battery Charging Specification Revision 1.2 (BC1.2), which means that you can use the port to connect and charge a device faster than you can using a traditional standard USB 3.0 port.

This front USB 3.0 port can fast-charge a connected device even when the dock isn't connected to a host laptop. When the docking station is connected to a host laptop, the front USB 3.0 port functions as a Charging Downstream Port (CDP), which has simultaneous charge and sync capabilities.

The provided power adapter must always be connected to the docking station in order to charge a device using the **USB 3.0 fast-charge and sync port**.

### About installation

Depending on the version of operating system that you're currently running and whether your network connection is active, the docking station might automatically install or download the proper drivers. When the dock is connected to an available USB port on the host system.

If you receive a prompt to automatically install the driver, follow the on-screen instructions to complete the installation.

#### Install the driver

- 1. On your computer, use a web browser to navigate to: http://www.StarTech.com/DK30ADD
- 2. Click the **Support** tab.
- 3. Click the driver file and complete the on-screen instructions to download the file.

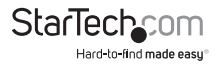

4. Extract the files to your computer and browse to the location of the driver file that you extracted and do one of the following:

• If you're running a version of the Windows operating system, right-click on the run the **DisplayLink .exe** file and click **Run as Administrator**.

• If you're running a version of the macOS operating system, run the **DisplayLink.dmg** file.

#### Install the hardware

- 1. Select the appropriate regional clip and connect the power adapter to an AC electrical outlet.
- 2. Connect the power adapter to the DC input on the docking station.
- 3. Attach the provided USB 3.0 cable to the USB 3.0 host port on the docking station and to a USB 3.0 port on the host laptop.
- 4. Connect your HDMI display to the HDMI output port on the docking station.
- 5. Connect your DVI or VGA display to the DVI output port on the docking station. If you're using a VGA display, use a VGA cable (sold separately) to connect the DVI to VGA adapter to your VGA display first then connect DVI to VGA adapter to the DVI port on the docking station.

**Note:** You must attach the adapter to your display first, otherwise the dock will not output video from this port.

6. As necessary, connect any other devices to the docking station, including an RJ45 network connection, USB peripherals, a headphones or speakers.

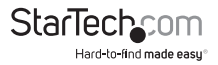

# Configure a display device

You can use your computer's operating system to configure a display device.

### Use Windows to configure your display devices

- 1. Right-click on some empty space on your Windows Desktop and select **Screen Resolution** from the menu that appears**.**
- 2. Adjust the display order, screen resolution, orientation and display mode as needed.

### Use macOS to configure your display devices

#### 1. Click the **Apple Menu** and select **System Preferences**.

- 2. Click Displays to open the Display preferences windows.
- 3. Adjust the display order, screen resolution, orientation and display mode as needed.

# Supported resolutions

The following resolutions are supported on each display that's connected through the docking station:

2048x1152, 1920x1080, 1680x1050, 1366x768, 1280x800, 1280x768, 1280x720, 1600x1200, 1400x1050, 1280x1024, 1024x768, 800x600, 640x480.

# LED indicator

There is an LED indicator located on the front of the docking station. For more information about what the LED behavior indicates, see the table below.

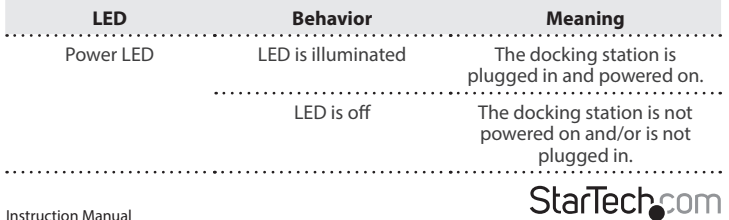

5

Hard-to-find made easu®

## Technical Support

StarTech.com's lifetime technical support is an integral part of our commitment to provide industry-leading solutions. If you ever need help with your product, visit **www.startech.com/support** and access our comprehensive selection of online tools, documentation, and downloads.

For the latest drivers/software, please visit **www.startech.com/downloads**

### Warranty Information

This product is backed by a three year warranty.

In addition, StarTech.com warrants its products against defects in materials and workmanship for the periods noted, following the initial date of purchase. During this period, the products may be returned for repair, or replacement with equivalent products at our discretion. The warranty covers parts and labor costs only. StarTech.com does not warrant its products from defects or damages arising from misuse, abuse, alteration, or normal wear and tear.

#### **Limitation of Liability**

In no event shall the liability of StarTech.com Ltd. and StarTech.com USA LLP (or their officers, directors, employees or agents) for any damages (whether direct or indirect, special, punitive, incidental, consequential, or otherwise), loss of profits, loss of business, or any pecuniary loss, arising out of or related to the use of the product exceed the actual price paid for the product. Some states do not allow the exclusion or limitation of incidental or consequential damages. If such laws apply, the limitations or exclusions contained in this statement may not apply to you.

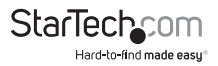

# **StarTechcom**

Hard-to-find made easu<sup>®</sup>

Hard-to-find made easy. At StarTech.com, that isn't a slogan. It's a promise.

StarTech.com is your one-stop source for every connectivity part you need. From the latest technology to legacy products — and all the parts that bridge the old and new — we can help you find the parts that connect your solutions.

We make it easy to locate the parts, and we quickly deliver them wherever they need to go. Just talk to one of our tech advisors or visit our website. You'll be connected to the products you need in no time.

Visit www.startech.com for complete information on all StarTech.com products and to access exclusive resources and time-saving tools.

*StarTech.com is an ISO 9001 Registered manufacturer of connectivity and technology parts. StarTech.com was founded in 1985 and has operations in the United States, Canada, the United Kingdom and Taiwan servicing a worldwide market.*